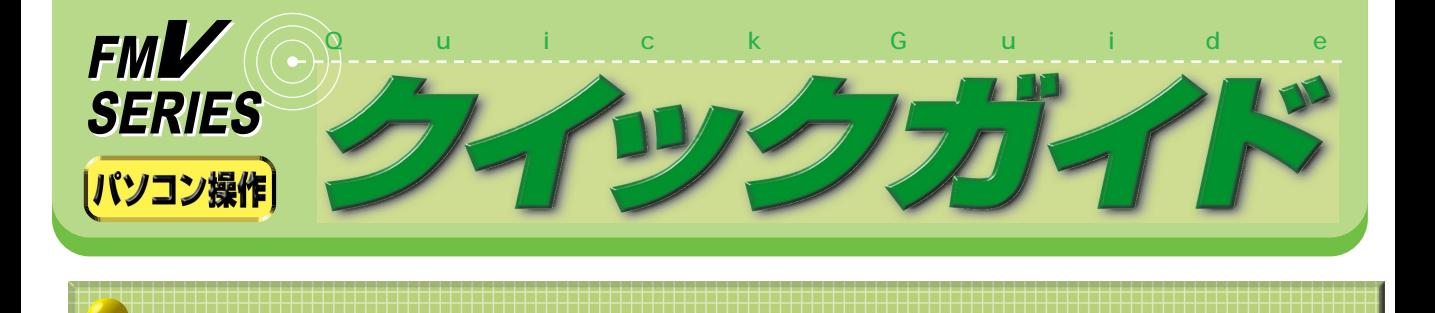

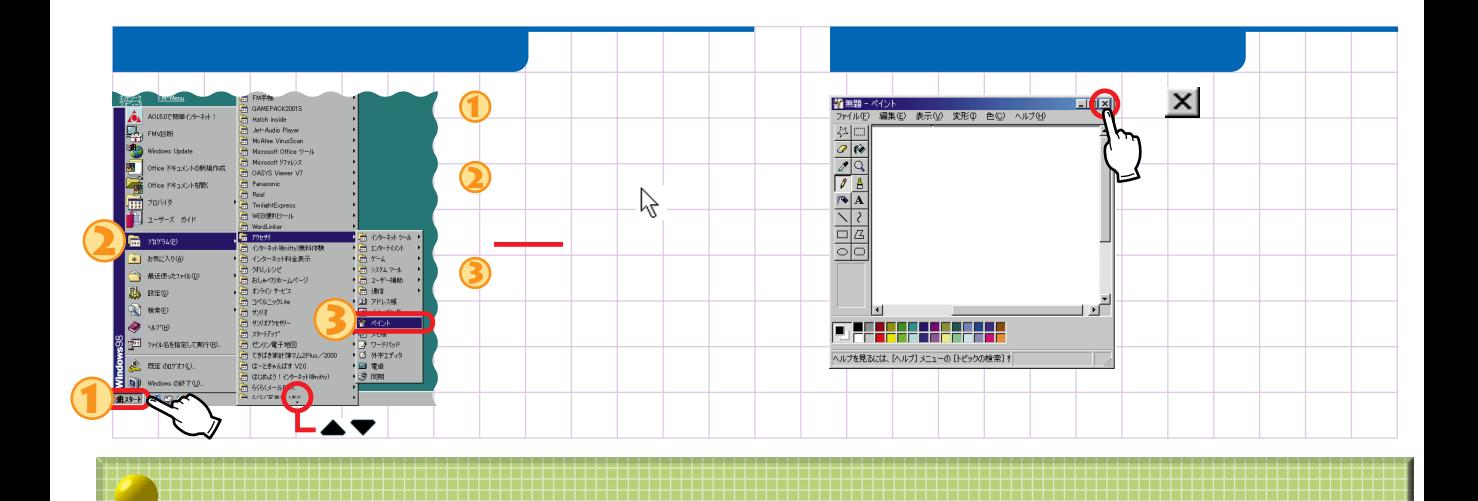

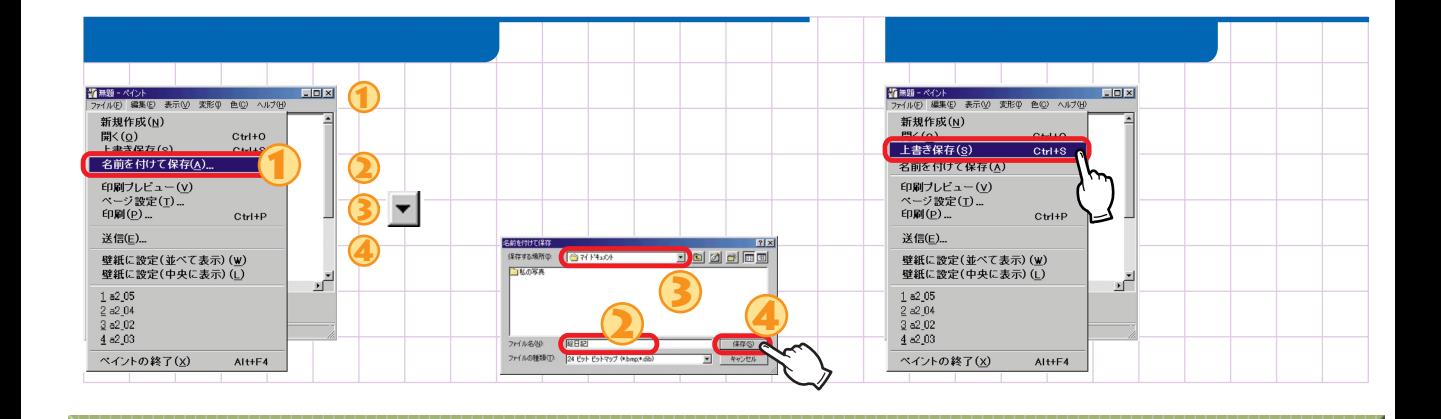

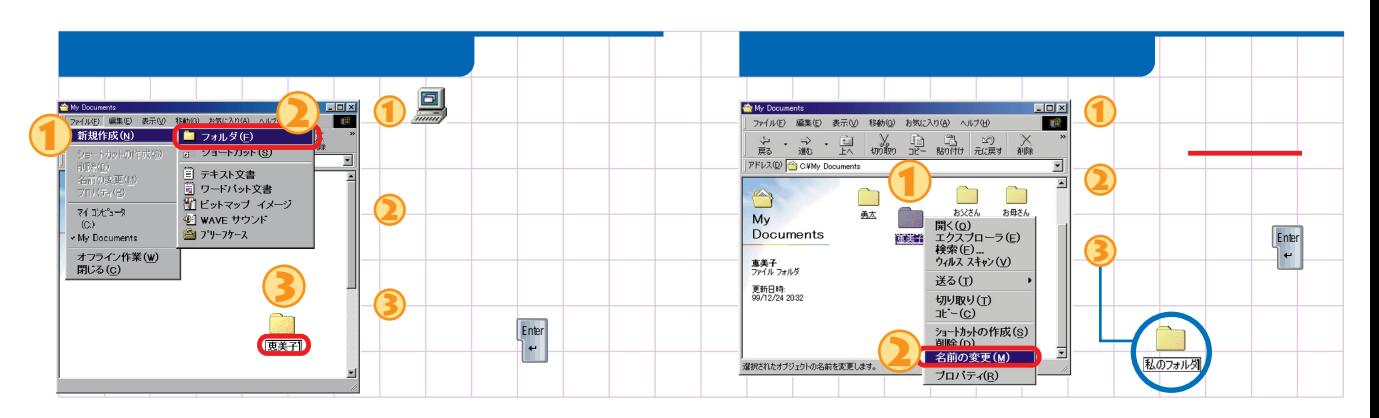

B5FH-0011-01-00 ○0005-1

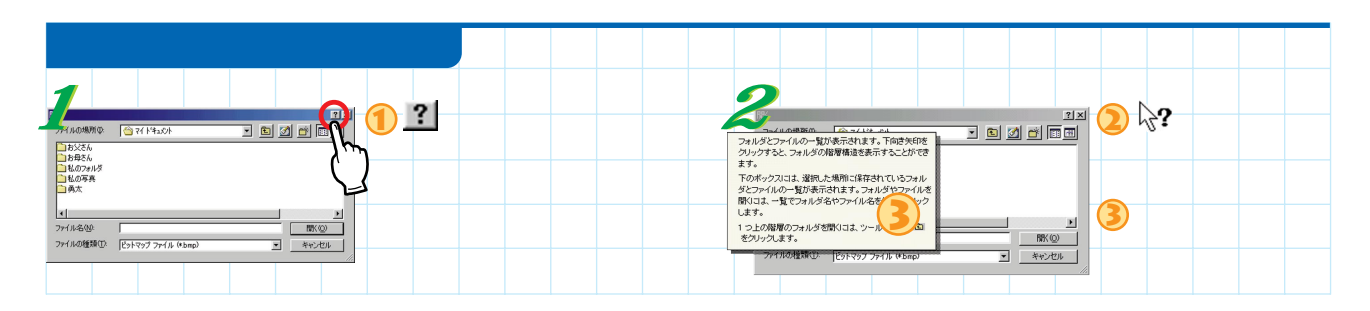

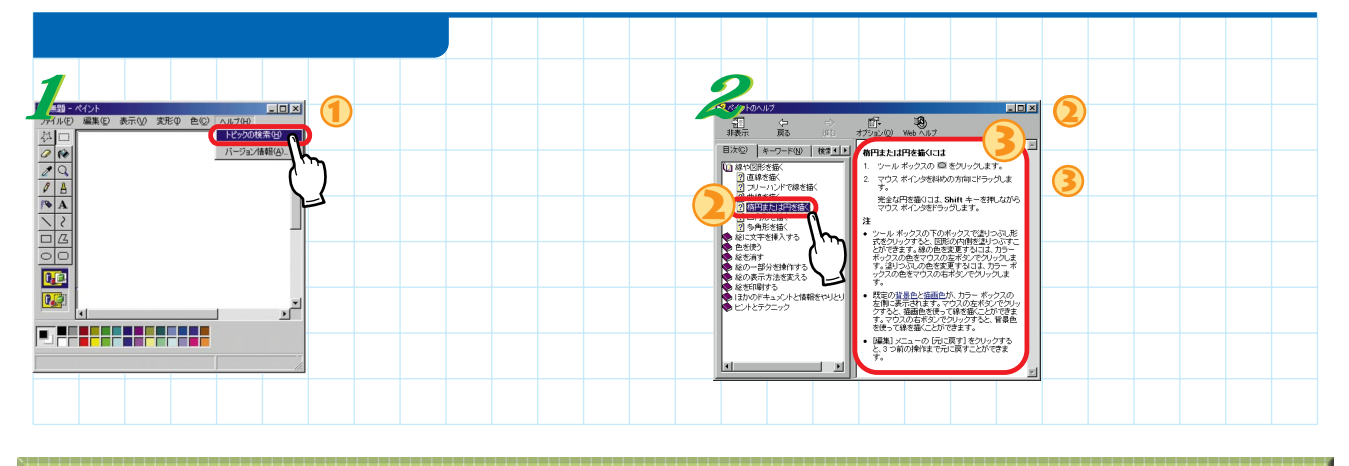

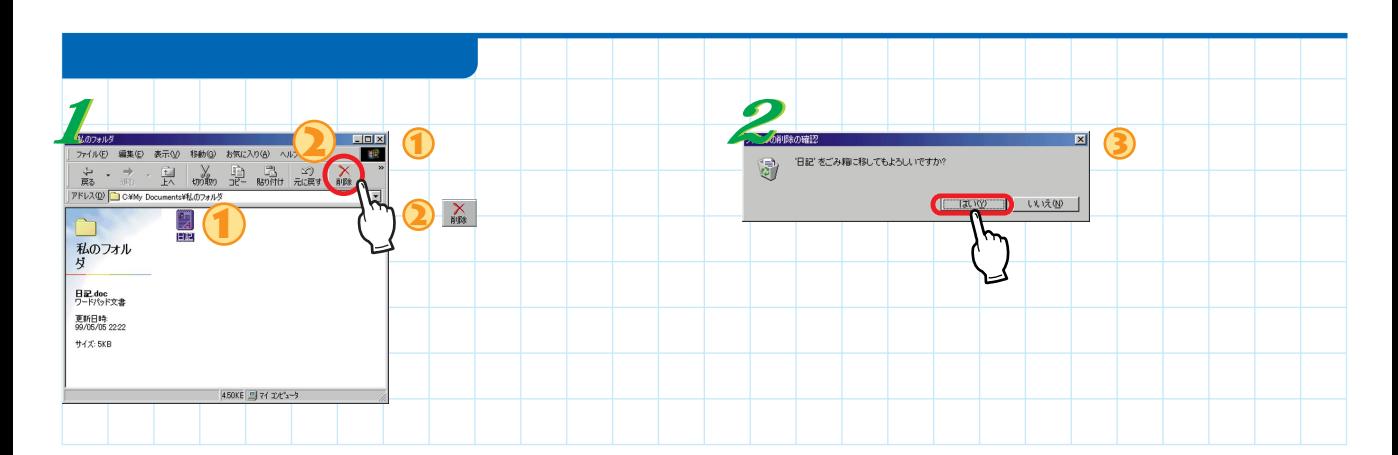

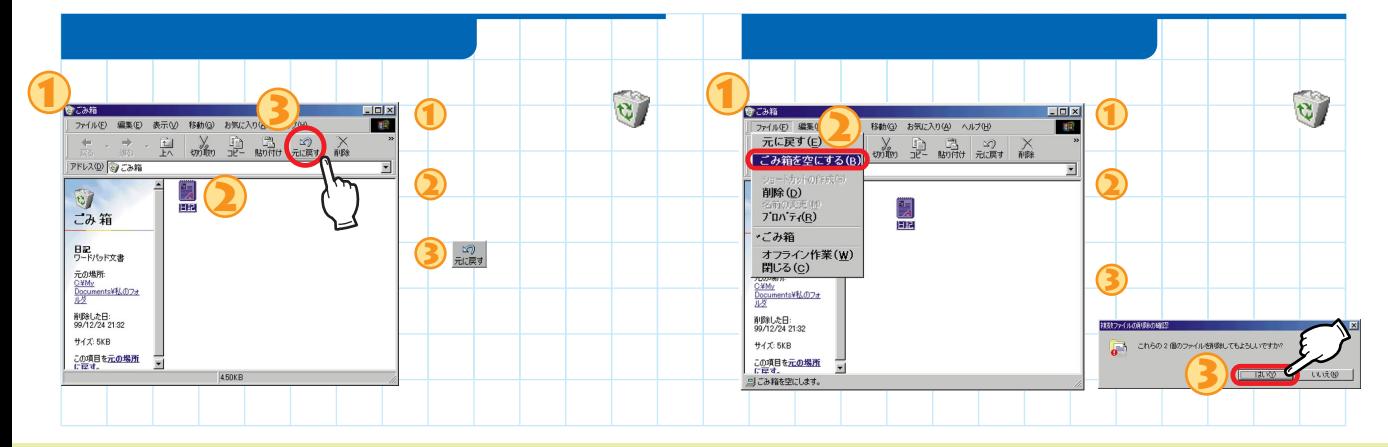

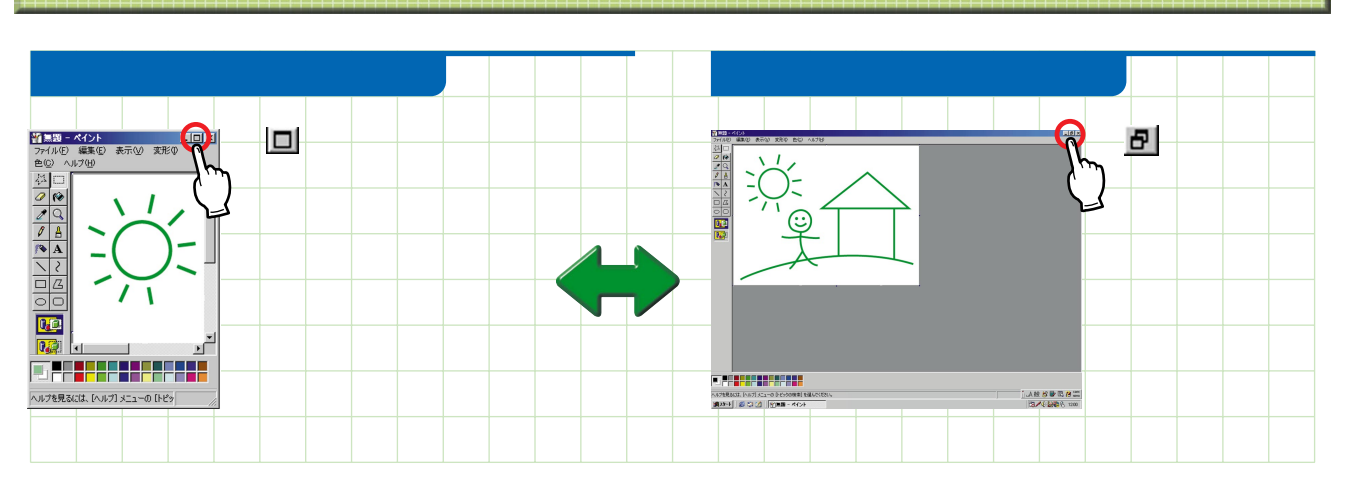

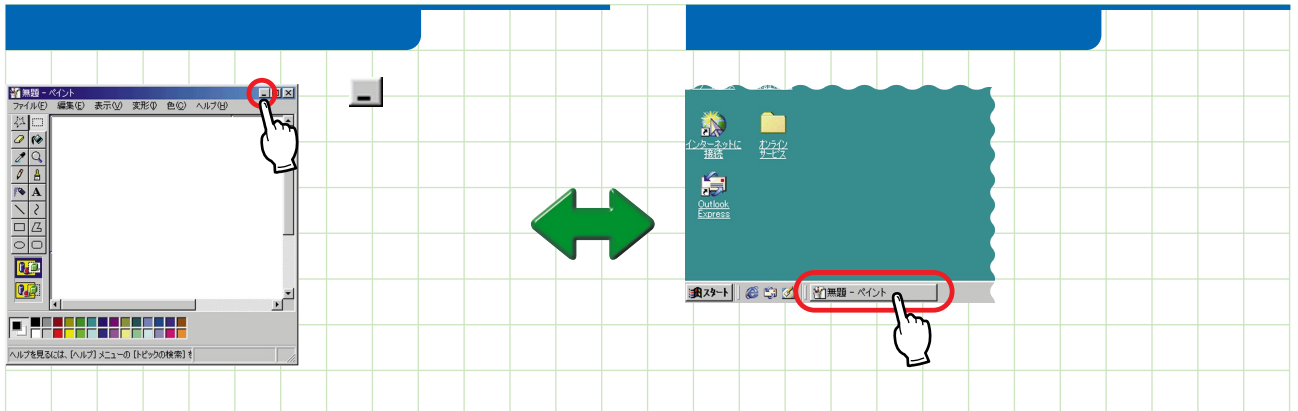

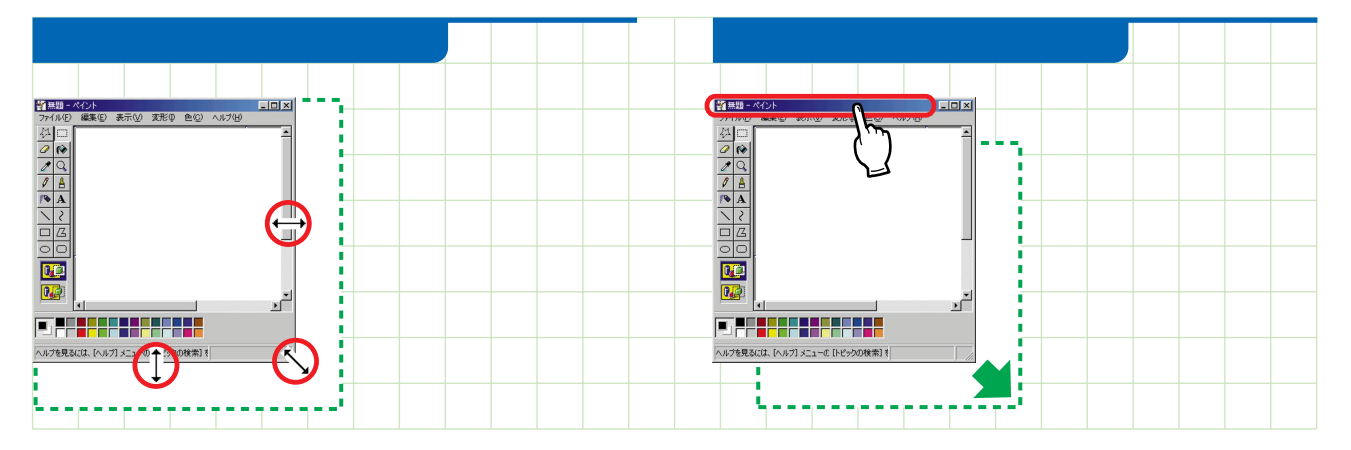

![](_page_2_Figure_3.jpeg)

 $\overline{U}$  $E$  $\overline{1}$  $\mathsf{o}$  $\boldsymbol{\mathsf{A}}$  $\overline{K}$ **KU KE KO KA**  $SI(SHI)$ **SE SO SA**  $SU$ **TA** TI(CHI) TU(TSU) TE TO  $\sf NA$  $N<sub>1</sub>$ NU  $N\,E$  $\rm NO$ HA  $H$  $HU(FU)$ HE HO MA  $\mathsf{M} \mathsf{I}$ **MU**  $\mathsf{ME}$  $MO$ YA YI YU YE YO **RA**  $R<sub>l</sub>$  ${\sf RU}$  $\sf RE$ **RO WU WE WO WA** WI  $\mathbf{1}$ VU **NN** 

![](_page_3_Picture_231.jpeg)

![](_page_3_Picture_232.jpeg)

![](_page_3_Picture_233.jpeg)

 $\mathbf 1$  $\begin{array}{|c|c|c|}\n\hline\n\textbf{T} & \textbf{O} & \textbf{N} & \textbf{B} & \textbf{O}\n\end{array}$ 

 $\overline{c}$ NUKKI

AIUEO

**KYA** 

**GYA** 

SYA

**SHA** 

**JYA** 

ZYA

**JA** 

**KYI** 

**GYI** 

SYI

JYI

ZYI

KYU

GYU

SYU

**SHU** 

JYU

ZYU

JU

KYE

GYE

SYE

**SHE** 

JYE

ZYE

 $\mathsf{J}\to$ 

**KYO** 

**GYO** 

SYO

SHO

**JYO** 

ZYO

JO

![](_page_3_Picture_5.jpeg)

ATOK OAK

 $\overline{2}$ 

T4988618876414

![](_page_4_Figure_0.jpeg)

![](_page_5_Picture_50.jpeg)

![](_page_5_Picture_1.jpeg)

![](_page_5_Picture_51.jpeg)

山A船

 $\overline{\square}$ *⊕Shift*  $\overline{\phantom{a}}$  $\overline{a}$  $^{\copyright}$  $\ddot{\phantom{0}}$  $\fbox{ \begin{tabular}{|c|c|} \hline $f$ & $f$ \\ \hline \hline \hline $f$ & $f$ \\ \hline \hline \hline \end{tabular} }$  $\Box$ *⊕Shift*  $\begin{tabular}{|c|c|} \hline \mbox{\scriptsize{*}} & \mbox{\scriptsize{*}} \\ \hline \mbox{\scriptsize{+}} & \mbox{\scriptsize{+}} \\ \hline \mbox{\scriptsize{+}} & \mbox{\scriptsize{+}} \\ \hline \mbox{\scriptsize{+}} & \mbox{\scriptsize{+}} \\ \hline \mbox{\scriptsize{+}} & \mbox{\scriptsize{+}} \\ \hline \mbox{\scriptsize{+}} & \mbox{\scriptsize{+}} \\ \hline \mbox{\scriptsize{+}} & \mbox{\scriptsize{+}} \\ \hline \mbox{\scriptsize{+}} & \mbox{\scriptsize{+}} \\ \hline \mbox{\scriptsize{+}} & \mbox{\scriptsize{+}} \\ \hline$  $\ddot{\cdot}$  $\Box$  $\overline{\phantom{a}}$ **<u>⊕Shift</u>** 

 $\mathbf{1}$